## <<HTML5和CSS3实例教程>>

书名:<<HTML5和CSS3实例教程>>

- 13 ISBN 9787115267245
- 10 ISBN 7115267243

出版时间:2012-1

Brian P.Hogan

页数:193

译者:李杰,刘晓娜,柳靖,朱嵬

extended by PDF and the PDF

http://www.tushu007.com

## <<HTML5和CSS3实例教程>>

HTML5 CSS3 Web HTML5 CSS3 HTML5<sup>CSS3</sup>

HTML5 CSS3

HTML5

,我们<mark>Flash</mark>,我们在场景里是如何在场景,是如何在场景的是如何在场景。我们在场景里是如何在场景,但是如何在场景,是如何在场景,是如何在场景,就有一个高潮。 Web<br>Sockets Sockets when the contract of the contract of the contract of the contract of the contract of the contract of the contract of the contract of the contract of the contract of the contract of the contract of the contract of t

CSS3  $W$ eb

<<HTML5和CSS3实例教程>>

 Brian P. Hogan HTML5 CSS3 Web<br>Web  $W$ eb

 $1998$   $1998$   $1998$   $1998$   $1998$   $1998$   $1998$   $1998$ 

 $,$  tushu007.com

## <<HTML5和CSS3实例教程>>

1 HTML5 CSS3 1.1 Web  $1.1.1$  $1.1.2$ 1.1.3 Web  $1.1.4$  1.1.5 Web Sockets  $1.1.6$  $1.1.7$  $1.1.8$  $1.1.9$  $1.1.10$  $1.1.11$  $1.2$  $1.3$  1.3.1 IE  $1.32$ 1.33  $1.34$ 1.35 HTML5 CSS3  $2^{\degree}$  $2.1 \t 1$  $21.1$  $21.2$  $2.1.3$  $2.1.4$  $21.5$  $2.1.6$  $2.1.7$  $21.8$ 21.9  $2.1.10$  $22 \t2$  $2.2.1$  onclick 222  $223$  onclick  $224$ 225 226 3 Web  $31 \quad 3$ 3.1.1 AwesomeCo  $31.2$ 31.3 range

<<HTML5和CSS3实例教程>>

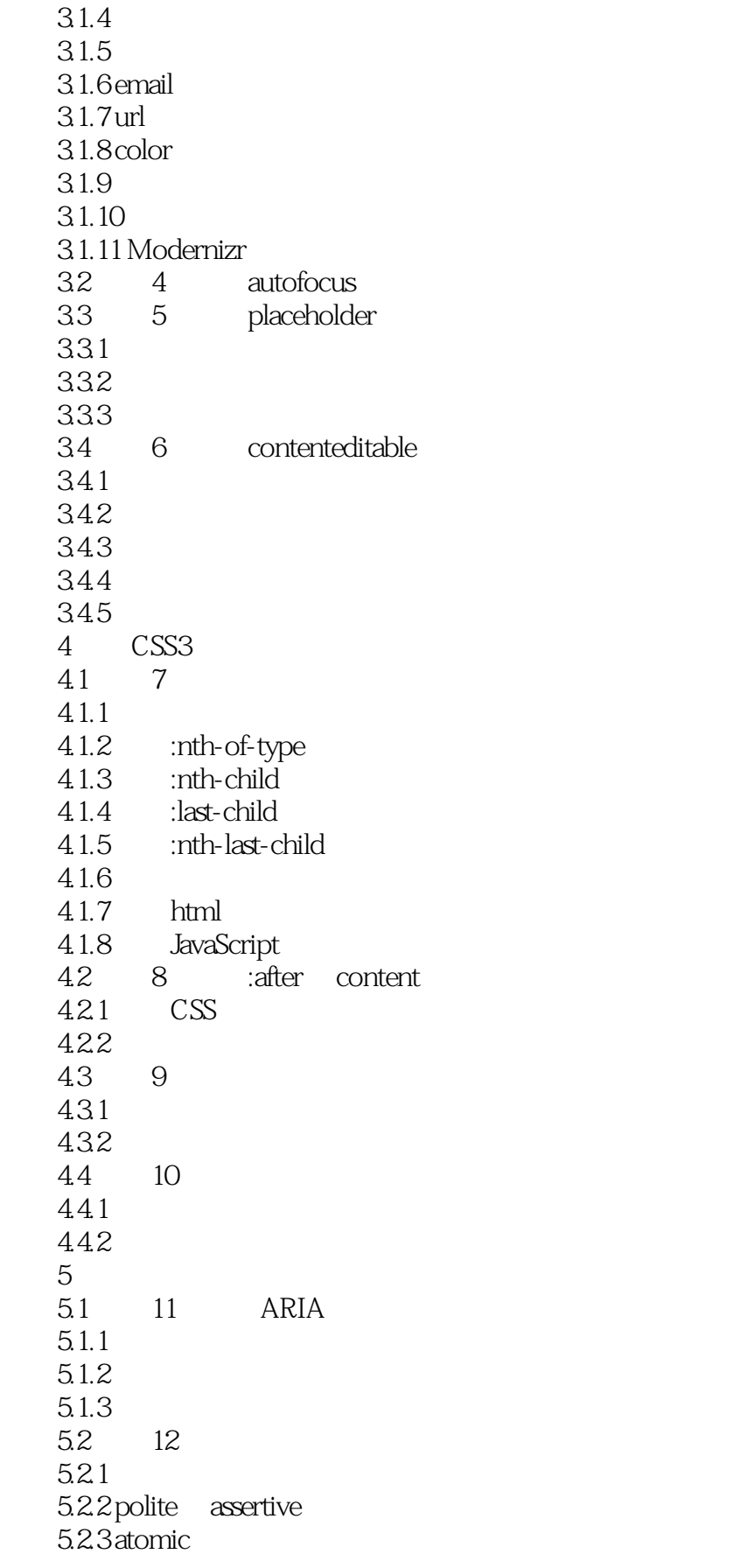

<<HTML5和CSS3实例教程>>

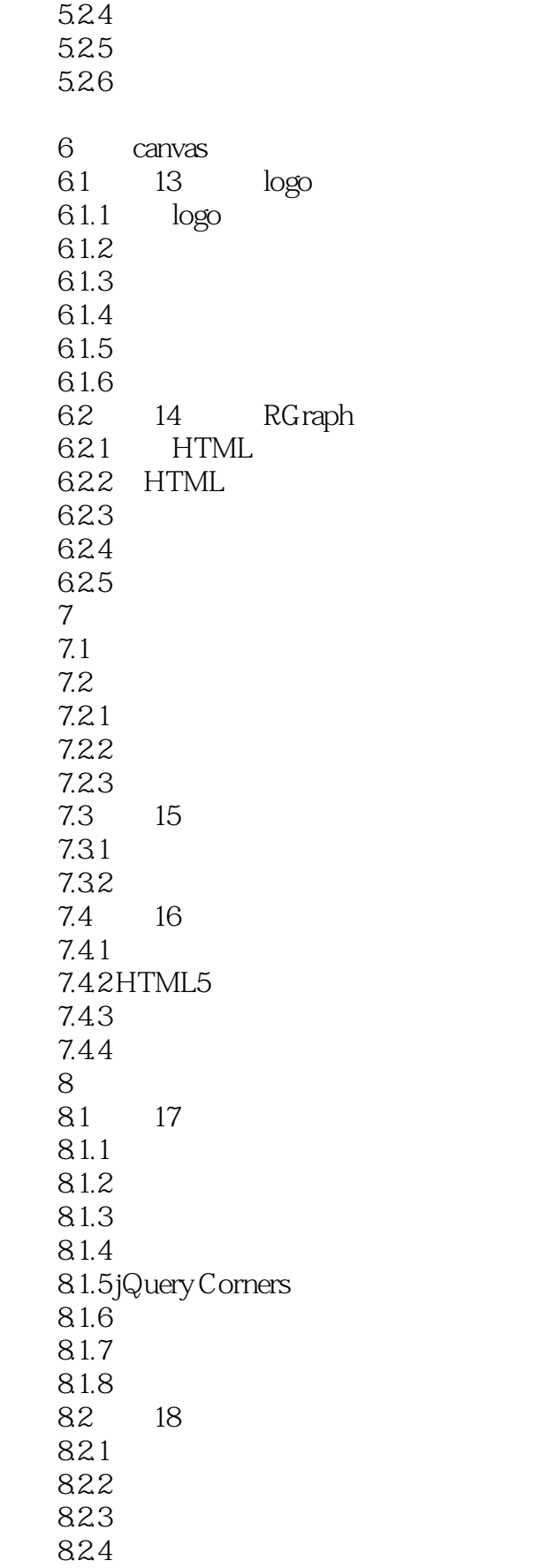

<<HTML5\_CSS3 >>

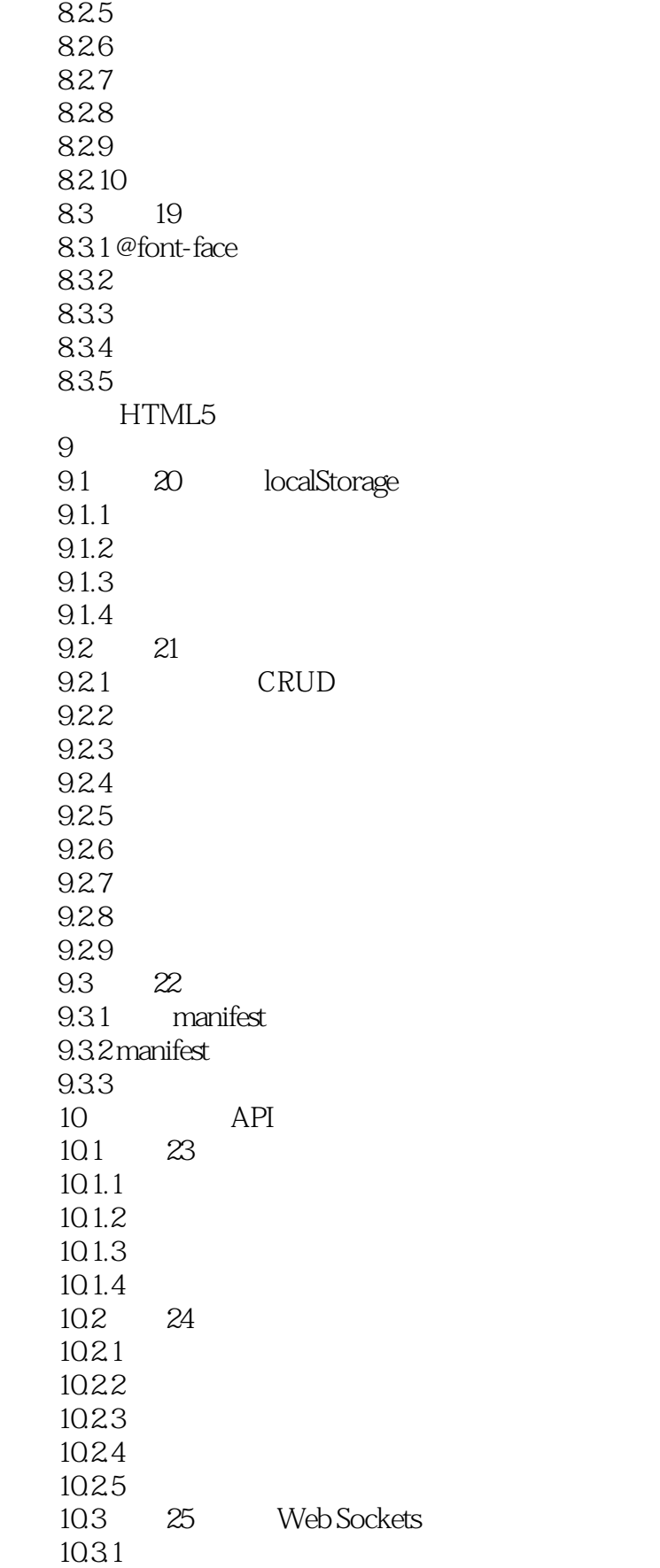

<<HTML5\_CSS3 >>

10.32 10.3.3  $10.34$  Flash 10.35 10.4 26 Geolocation  $10.4.1$  Awesomeness  $10.42$  $104.3$ 10.4.4 第11章 未来的发展方向 11.1 CSS3 11.2 Web Workers 11.3 11.31 11.32 11.33 11.34 11.35 11.4 WebGL 11.5 Indexed Database API 11.6  $11.7$  $\overline{A}$  $A.1$  $A.2$  $A.3$  $A.4$  $A.5$  $A.6$  A.7 CSS3  $A.8$ A.9 API **B** jQuery  $B.1$  jQuery B.2 jQuery  $B.3$ B.3.1 hide show B.3.2 html val attr B.3.3 append prepend wrap  $B.34\overline{C}$ SS **B.35**  $B.4$  $B.5$  $B.51$  $B.5.2$ B.6 document.ready

<<HTML5和CSS3实例教程>>

C and  $\overline{C}$  and  $\overline{C}$  $C.1$ C.2 Web  $\,$  D  $E$ 

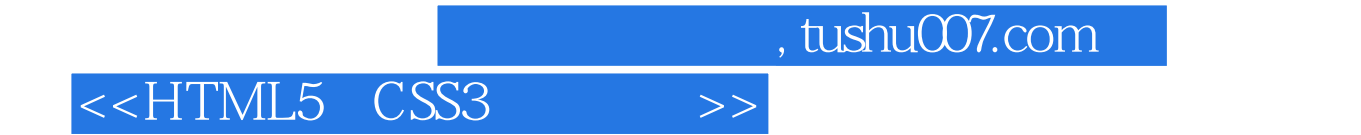

本站所提供下载的PDF图书仅提供预览和简介,请支持正版图书。

更多资源请访问:http://www.tushu007.com